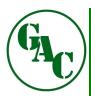

## GREEN ACRES CONTRACTING INCIDENT REPORT

ver 2023.JANUARY

| GENERAL INCIDENT INFORMATION                                                                    |  |  |  |  |  |
|-------------------------------------------------------------------------------------------------|--|--|--|--|--|
| Date of Incident: Time of Incident: Today's Date:                                               |  |  |  |  |  |
| Foreman: Supervisor: Job Number:                                                                |  |  |  |  |  |
| Location of Incident:                                                                           |  |  |  |  |  |
| Weather: Temperature: Type of Incident:                                                         |  |  |  |  |  |
| Witness Name: Cell # Work #                                                                     |  |  |  |  |  |
| Reported to whom in office: Date: Time:                                                         |  |  |  |  |  |
| Supervisor notified? Date: Time: Pictures Taken?                                                |  |  |  |  |  |
| EMPLOYEE INJURY                                                                                 |  |  |  |  |  |
| Employee Name: Job Title:                                                                       |  |  |  |  |  |
| Time Employee Started Work:  AM PM PPE Worn:  Gloves Face Shield Boots                          |  |  |  |  |  |
| Body Parts Injured:                                                                             |  |  |  |  |  |
| Describe Incident in Detail:                                                                    |  |  |  |  |  |
| Onsite First Aid Given:                                                                         |  |  |  |  |  |
| Offsite Medical Treatment: City: State:                                                         |  |  |  |  |  |
| OFFICE USE ONLY                                                                                 |  |  |  |  |  |
|                                                                                                 |  |  |  |  |  |
| Employee Street: Date of Birth: Age: M F  Home  Address: City: State: Zip: Date of Hire: Phone: |  |  |  |  |  |
| States                                                                                          |  |  |  |  |  |
| Office<br>Notes:                                                                                |  |  |  |  |  |
| Site Code F: Site Code S: Claim #                                                               |  |  |  |  |  |

| EQUIPMENT INCIDENT                 |                  |             |              |            |           |            |             |        |     |
|------------------------------------|------------------|-------------|--------------|------------|-----------|------------|-------------|--------|-----|
| EQ1 # TI                           | R1 # Driv        | er/Operator | r:           | EQ2 #      | TR        | 2 # D      | river/Opera | ntor:  |     |
| Did Authorities<br>Respond?        | ☐ Yes ☐ No       | Respondir   | ng Authority | <i>y</i> : |           | Conta      | ct Name:    |        |     |
| Report Filed?                      | ☐ Yes ☐ No       | Report Nu   | ımber:       |            |           | Contact Ph | none:       |        |     |
| Non GAC vehicle involved:          | ☐ Yes ☐ No       | Other Driv  | ver:         |            |           | Driver Pho | ne:         |        |     |
| Other Driver                       | Street:          |             |              |            | City:     |            |             | Sta    | te: |
| Insurance<br>Information:          | Insurance Co. Na | me:         |              |            | Polic     | y Number:  |             |        |     |
| Other Vehicle:                     | Year:            | Make:       |              | Mo         | odel:     |            |             | Color: |     |
| Damages to other vehicle:          |                  |             |              |            |           |            |             |        |     |
| Damages to our equipment1:         |                  |             |              |            |           |            |             |        |     |
| Damages to our equipment2:         |                  |             |              |            |           |            |             |        |     |
| Describe<br>Incident in<br>Detail: |                  |             |              |            |           |            |             |        |     |
| OFFICE USE ONLY                    |                  |             |              |            |           |            |             |        |     |
|                                    |                  |             |              |            |           |            |             |        |     |
| Home<br>Address: City:             | ·· [             | State:      | Zip:         |            | of Hire:  |            | Age:        |        |     |
| City.                              |                  | June.       | Ζίρ.         | L Date     | or rine.  |            | i none.     |        |     |
| Employee2 Street                   | t:               |             |              | Date       | of Birth: |            | Age:        | M      | □ F |
| Home<br>Address: City:             |                  | State:      | Zip:         | Date       | of Hire:  |            | Phone:      |        |     |

|                                                                           |                 | UTILI      | TY STRIKE          |               |           |       |
|---------------------------------------------------------------------------|-----------------|------------|--------------------|---------------|-----------|-------|
| Utility Damaged:                                                          | ☐ Electric      | ☐ Water ☐  | Gas                | Phone 🔲       | Cable     | Other |
| Was line marked?                                                          | Marked Properly | ☐ Unmarked | ☐ Misma            | arked By h    | now much? |       |
| One Call Made?                                                            | By Whom?        |            | Date Placed:       | Ti            | icket #   |       |
| What equipment caused damage? Who was the operator?                       |                 |            |                    |               |           |       |
| Describe<br>Utility<br>Strike<br>In Detail:                               |                 |            |                    |               |           |       |
| PROPERTY DAMAGE (Not Utility)                                             |                 |            |                    |               |           |       |
|                                                                           |                 | THOLENITUR | m/tol (Not othicy) |               |           |       |
| Property Owner N                                                          | ame:            |            |                    | Cell Phone:   |           |       |
| Property Street:                                                          |                 |            |                    | Home Phone    | e:        |       |
| Owner<br>Address: City:                                                   |                 |            | State:             | Business Pho  | one:      |       |
| Describe<br>Incident<br>in Detail:                                        |                 |            |                    |               |           |       |
|                                                                           |                 |            |                    |               |           |       |
| WORK ZONE (Report Only)                                                   |                 |            |                    |               |           |       |
| Were Flaggers Use                                                         | ed? Flagge      | er Name:   |                    | Flagger Name: |           |       |
| Traffic control set properly? GAC responsible for traffic? If no who was? |                 |            |                    |               |           |       |
| Describe<br>Incident<br>in Detail:                                        |                 |            |                    |               |           |       |

| INCIDENT PICTURES |             |  |  |  |
|-------------------|-------------|--|--|--|
|                   |             |  |  |  |
| lmage Field       | lmage Field |  |  |  |
| lmage Field       | lmage Field |  |  |  |
|                   | Image Field |  |  |  |

After pictures have been inserted, resubmit by Email using button to right.